# **CoCoALib - Feature #1470**

## **Get indexed indets from a polyring**

25 Jun 2020 09:48 - John Abbott

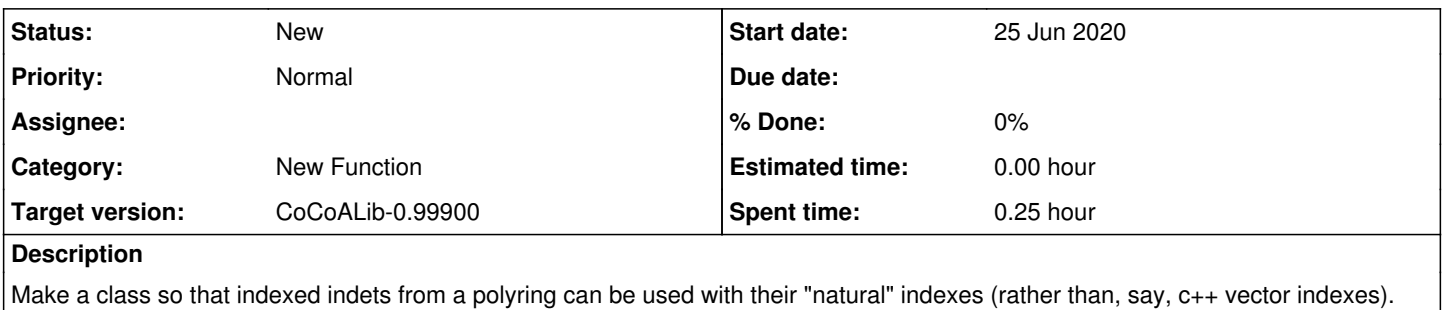

```
PolyRing P = NewPolyRing(RingQQ(), SymbolRange("x", 1, 4));
  IndexedIndet x(P,"x");
cout \langle x(3) \rangle \langle x(4) = \langle x(4) \rangle = \langle x(4) \rangle prints x[3]
```
Note that square brackets can be overloaded, but only with a single arg. Round brackets can be overloaded with several args -- I suggest overloads for 1,2,3 long and vector<long>

**Related issues:**

Related to CoCoA-5 - Feature #1469: Get indexed indets from a polyring **New 25 Jun 2020**

#### **History**

### **#1 - 25 Jun 2020 09:48 - John Abbott**

*- Related to Feature #1469: Get indexed indets from a polyring added*

### **#2 - 25 Jun 2020 09:51 - John Abbott**

*- Description updated*

As usual, indexes should be of type long (no need for BigInt).

It seems reasonable to allow a "short-cut" for up to 3 indexes; certainly 1 and 2, but why not 3 as well?

Probably not worth overloading operator[]; it might be confusing to a C++ reader (who would think of a vector), and it works only for 1 index, while operator() can be made more flexible.

#### **#3 - 07 Mar 2024 20:36 - John Abbott**

*- Target version changed from CoCoALib-0.99850 to CoCoALib-0.99900*